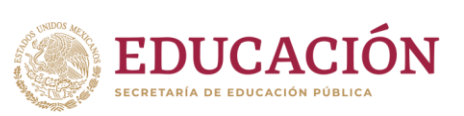

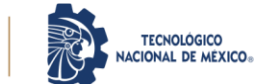

### **GUIA Y RECOMENDACIONES EVALUATEC 2024**

#### **1. Examen de Selección en línea EVALUATEC**

#### **1.1 Estructura del examen**

El examen de Selección en línea EVALUATEC tiene como finalidad evaluar los conocimientos adquiridos durante el bachillerato y que se consideran fundamentales para el ingreso a una institución de nivel superior.

Por tal motivo, la estructura del examen está definida de la siguiente manera para la totalidad de las carreras ofertadas por el Tecnológico Nacional de México, Campus Hermosillo.

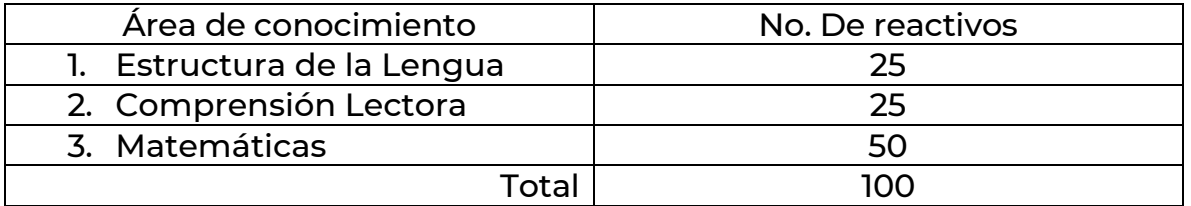

#### **1.2 Contenido Guía de estudio**

a) Matemáticas

- 1. Operaciones con número reales, complejos y expresiones algebraicas.
- 2. Productos notables y factorización.
- 3. Ecuaciones
- 4. Desigualdades
- 5. Sistemas de ecuaciones
- 6. Funciones algebraicas
- 7. Trigonometría
- 8. Funciones exponenciales y logarítmicas
- 9. Recta
- 10. Circunferencia

*SAMINARE SECTION AND SAMINARE* 

11. Parábola

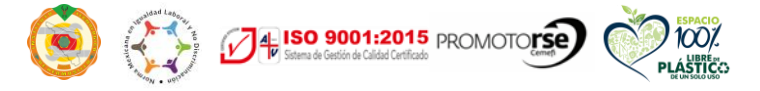

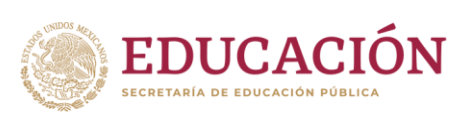

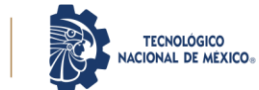

- 12. Elipse
- 13. Hipérbola
- 14. Ecuación general de segundo grado
- 15. Límites
- 16. La derivada
- 17. La integral
- 18. Probabilidad y estadística. Conceptos básicos

## b) Comprensión lectora

- 1. La idea general
- 2. Ideas principales
- 3. Ideas secundarias
- 4. Ideas complementarias

# c) Estructura de la lengua

- 1. Funciones de la lengua: Referencial, Apelativa y poética
- 2. Connotación y denotación
- 3. Homónimos, sinónimos, homófonos y antónimos
- 4. El enunciado
- 5. La oración
- 6. Gramática
	- 6.1 La oración
		- 6.1.1 enunciado unimembre
		- 6.1.2 enunciado bimembre
	- 6.2El predicado
	- 6.3El sujeto
- 7. Clasificación de los textos
- 8. Ortografía

**ASSAMINADES** 

8.1 Acentuación

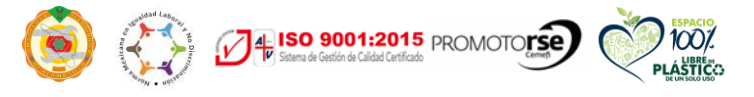

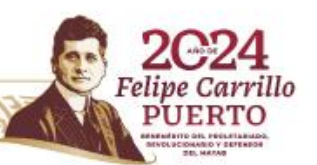

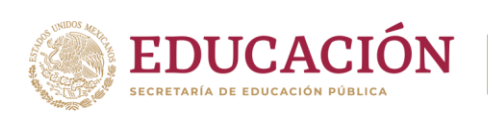

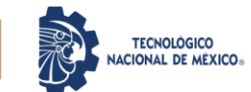

8.2Puntuación 8.3Mayúscula

9. Redacción

## **1.3 Duración del examen**

El examen se llevará a cabo el día 24 de mayo del año en curso, y tiene una duración de 3 horas

\*El horario específico del examen será enviado al correo registrado previo al día del examen simulacro.

## **2. Recomendaciones para realizar el examen en línea EVALUATEC**

El examen de selección en línea EVALUATEC, lo realizarás desde tu domicilio, por lo que se sugiere seguir las siguientes recomendaciones:

- $\frac{1}{2}$  Se requiere equipo con cámara y micrófono.
- Conexión estable a internet. Solicita apoyo a tu familia para que se mantengan fuera de la red.
- Utilizar exclusivamente navegador GOOGLE CHROME.
- En caso de utilizar computados portátil, mantenerla conectada a la corriente eléctrica en todo momento.
- Encender el equipo 15 minutos antes para verificar el correcto funcionamiento.
- $\downarrow$  Ingresar a la plataforma EVALUATEC 5 minutos antes.
- $\frac{1}{\sqrt{2}}$  Se podrá utilizar calculadora básica.
- + Queda prohibido el uso de celular o dispositivos móviles durante la aplicación del examen.
- $\downarrow$  Realiza el examen simulacro para comprobar la funcionalidad del equipo.
- Realiza el examen en un espacio privado, donde sólo podrá estar el aspirante.

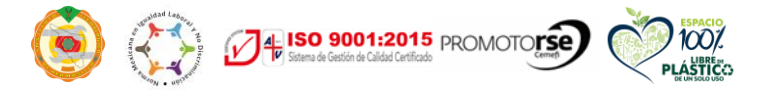

**KANNA PREMIZIAN** 

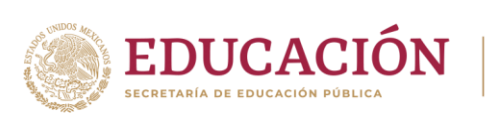

↓ Tener a la mano Ficha de Ingreso e INE o cualquier identificación oficial con fotografía (Pasaporte, licencia de conducir, credencial de servicio médico, credencial escolar y/o constancia vigente con fotografía).

**TECNOLÓGICO** 

 $\ddot{\bullet}$  Se podrá utilizar lápiz y hojas blancas para resolver problemas y deberán mostrarlas a la cámara.

# **3. AVISOS**

Realizar alguna de las siguientes actividades durante la aplicación del examen en línea EVALUATEC, se considerará motivo de suspensión de examen.

- Al abrir otras páginas durante la aplicación del examen, EVALUATEC se cerrará de forma inmediata, por lo que no debes salir de la pantalla del examen.
- **↓** Usar gorra
- $\pm$  Lentes oscuros
- **↓** Utilizar el teléfono celular
- $\ddot{\bullet}$  Tomar fotos de la pantalla
- $\downarrow$  La presencia de una tercera persona en la habitación
- $\frac{1}{2}$  Salir del campo visual de la cámara de tu equipo

Cualquier situación no prevista en esta sección, pero que se podría considerar como comportamiento extraño por parte del aspirante, será turnado al Departamento de Desarrollo Académico para su análisis referente a suspensión del examen, ya que en todo momento se encuentran monitoreados mediante la cámara y audio del equipo.

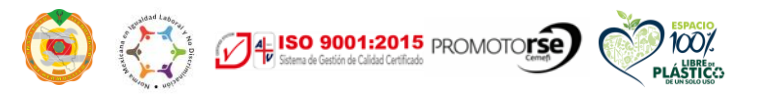